## **A - ANALYSE FONCTIONNELLE**

## **A -1 Analyse fonctionnelle globale :**

Compléter l'actigramme de niveau A - 0

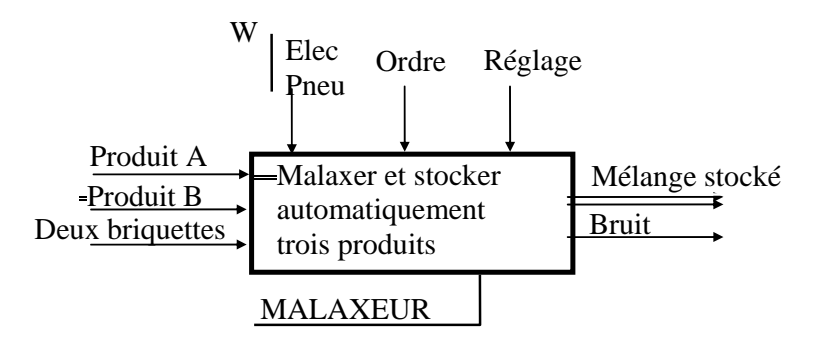

### **A -2 Analyse fonctionnelle de la partie opérative :**

Le F.A.S.T. ci- dessous définit la fonction globale ( FG ) du système étudié.

indiquer pour chacune des fonctions suivantes le processeur qui lui est associé.

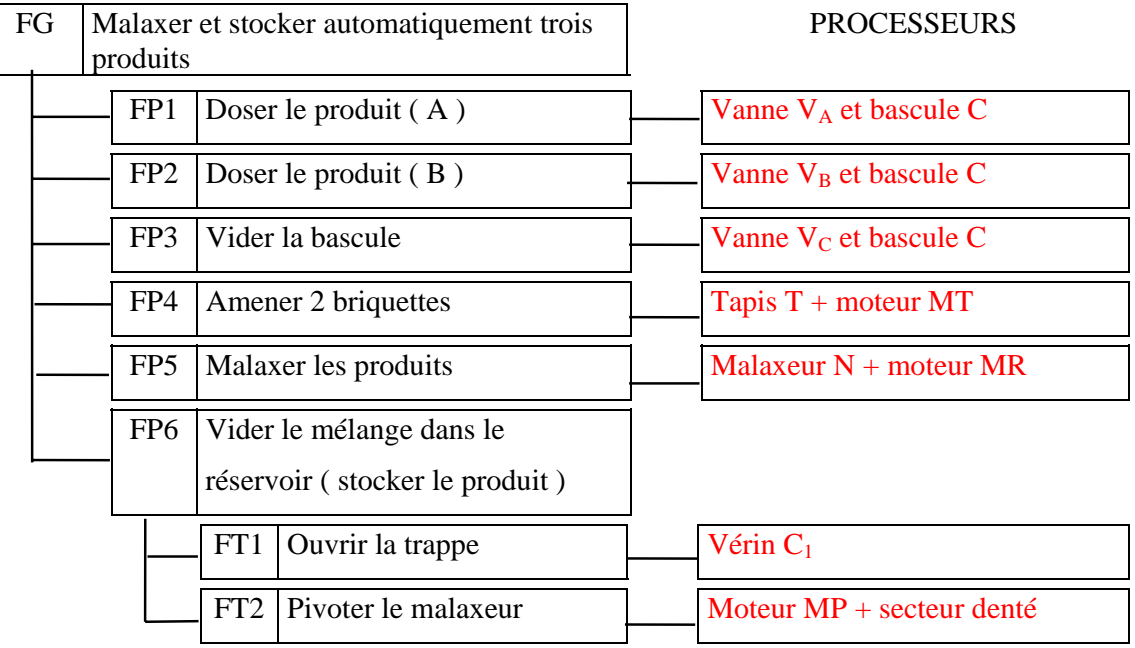

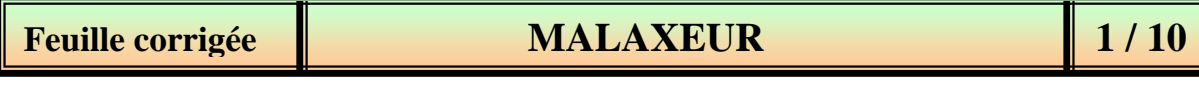

## **B - ETUDE DE LA PARTIE OPERATIVE** :

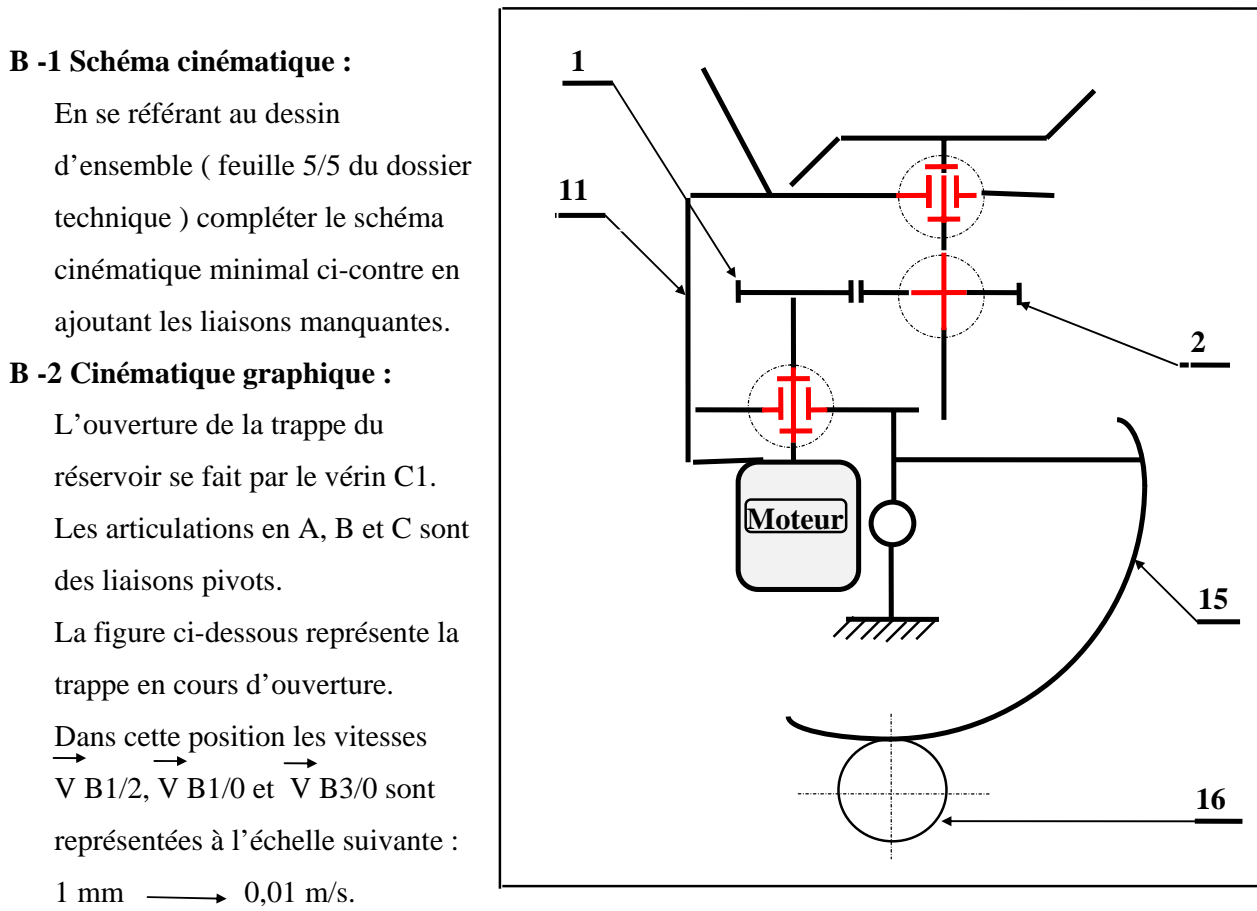

- a -Tracer la trajectoire du point de la trappe (3)
- b -Déterminer le module de V G3/0 analytiquement en relevant les dimensions nécessaires sur le dessin ou graphiquement en utilisant le champ des vecteurs vitesses. Représenter le vecteur vitesse V G3/0 en respectant l'échelle donnée.

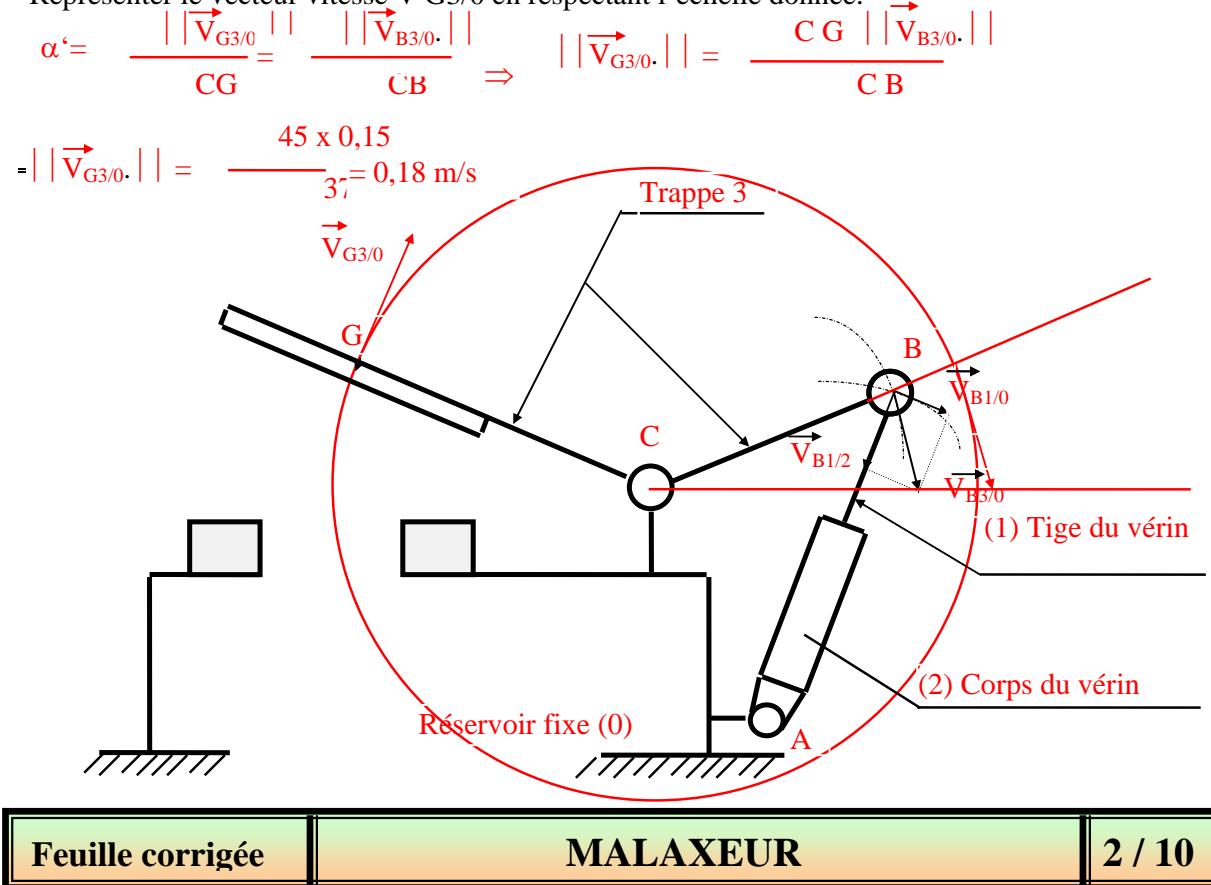

## **B-3 Cotation fonctionnelle**

- 1) Tracer la chaîne de cotes relative à la condition ( JA ).
- 2) Ecrire les équations limites du jeu ( JA ).

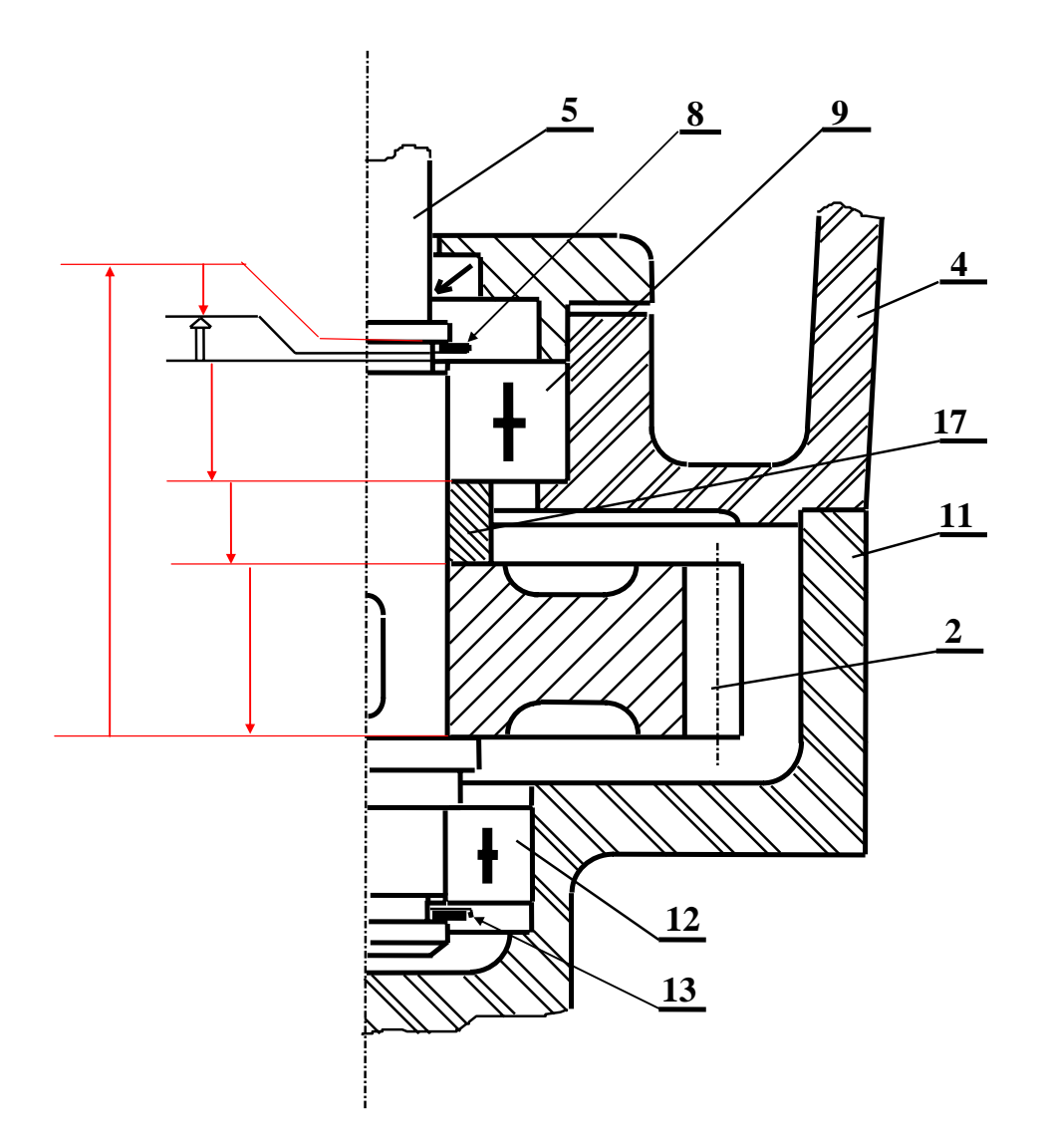

JA max. =  $a_5$  maxi -  $(a_2 + a_{17} + a_9 + a_8)$ mini JA min. =  $a_5$  mini -  $(a_2 + a_{17} + a_9 + a_8)$  maxi

| Feuille corrigée | <b>MALAXEUR</b> |  |
|------------------|-----------------|--|
|                  |                 |  |

#### **B -4 Etude de fabrication**

 1) Etant donné le dessin de définition et le positionnement isostatique du couvercle (7), on demande de rechercher, de calculer et de mettre en place les cotes de fabrication relatives à l'usinage des surfaces 1,2 et 3

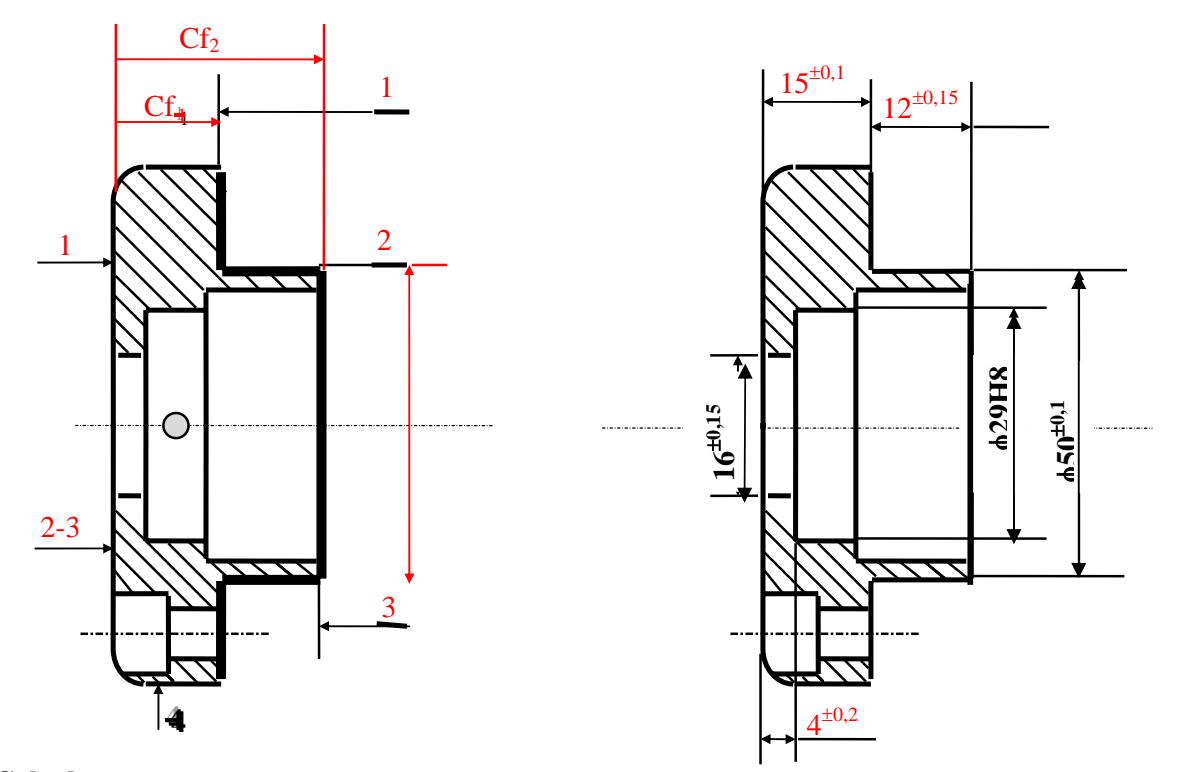

### **Calcul :**

 $C = CF2 - CF1$ 

CF2 max = CF1 min + Cmax =  $14.9 + 12.5 = 27.05$ 

CF2 mini = CF1 max + C mini = 15,1 + 11,85 = 26,95  $\Rightarrow$  CF2 = 27<sup>±0,05</sup>

 2) Le couvercle (7) représenté ci-dessus subit une phase de tournage. Calculer la cote de réglage Cr1 relative à l'usinage de la surface 1 pour réaliser la cote de fabrication correspondante.

On donne :

La dispersion systématique  $Ds = 0.04$ 

La dispersion aléatoire  $Da = 0,1$ 

La dispersion géométrique  $Dg = 0.01$ 

Cr1 mini = CF1 mimi + ( $Dg + Da/2$ ) = 14,9 + (0,01 + 0,05) = 14,96

Cr1 maxi = Cf1 maxi -  $(Dg + Ds +Da/2) = 15,1 - (0,01 + 0,04 + 0,05) = 15$ 

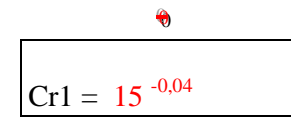

## **B -5 Etude de Conception :**

 Le pignon (1) est taillé directement sur l'arbre moteur du malaxeur ( dossier technique feuille  $(5/5)$ ).

On veut modifier cette solution pour que cette liaison complète soit démontable.

Compléter sur le dessin ci-dessous cette nouvelle solution en utilisant :

- Une clavette parallèle pour la liaison en rotation.
- Une vis F HC, M8 25 pour la liaison en translation.

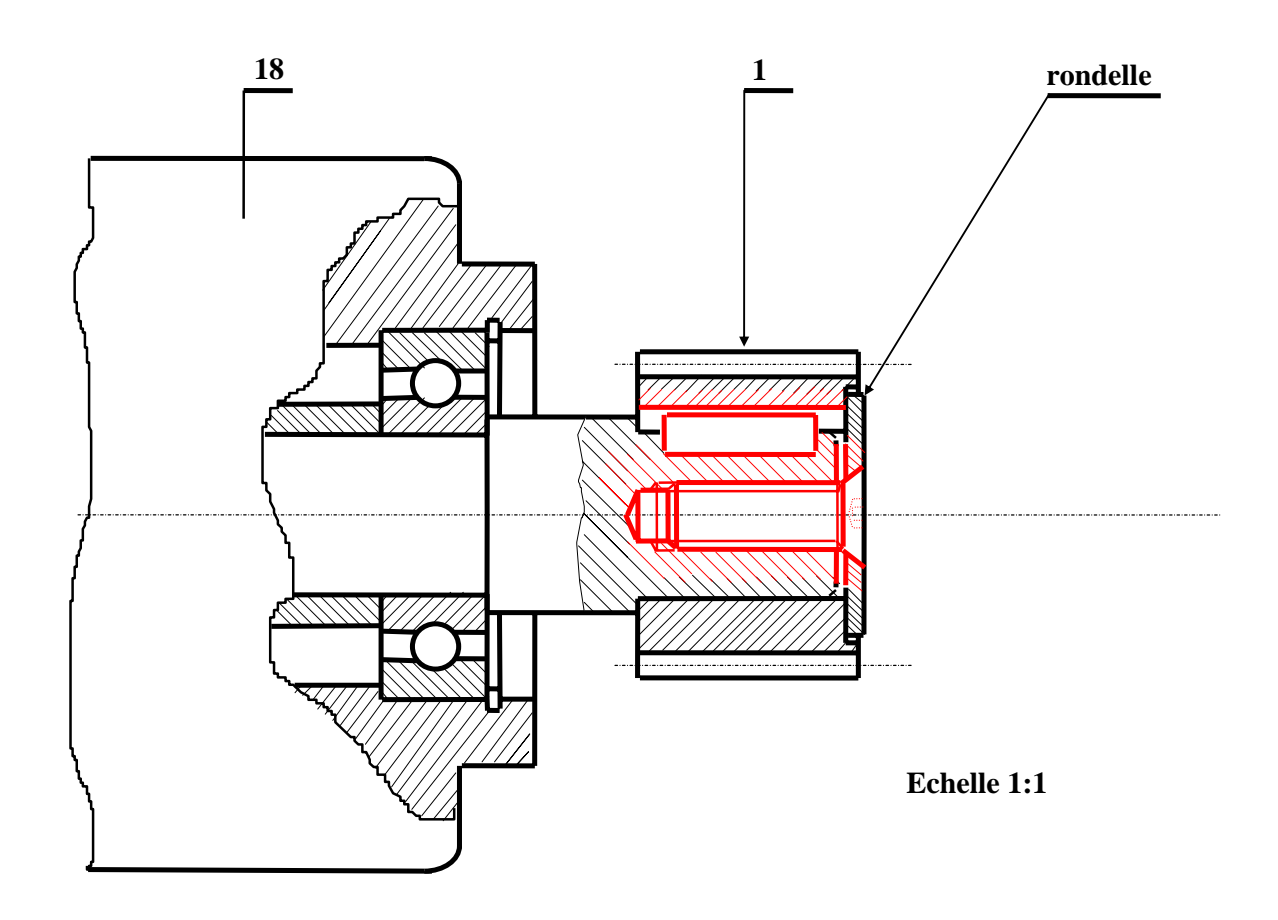

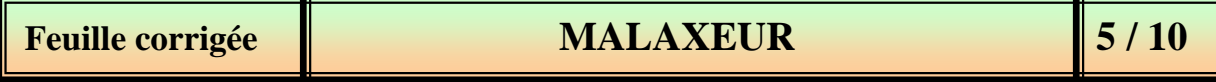

## **C - ANALYSE FONCTIONNELLE DE LA PARTIE COMMANDE :**

 En se référant au dossier technique, compléter le GRAFCET P.C traduisant le fonctionnement normal et la marche de préparation ( figure 1 ), puis celui de la marche de la chaîne de sécurité ( figure 2 ).

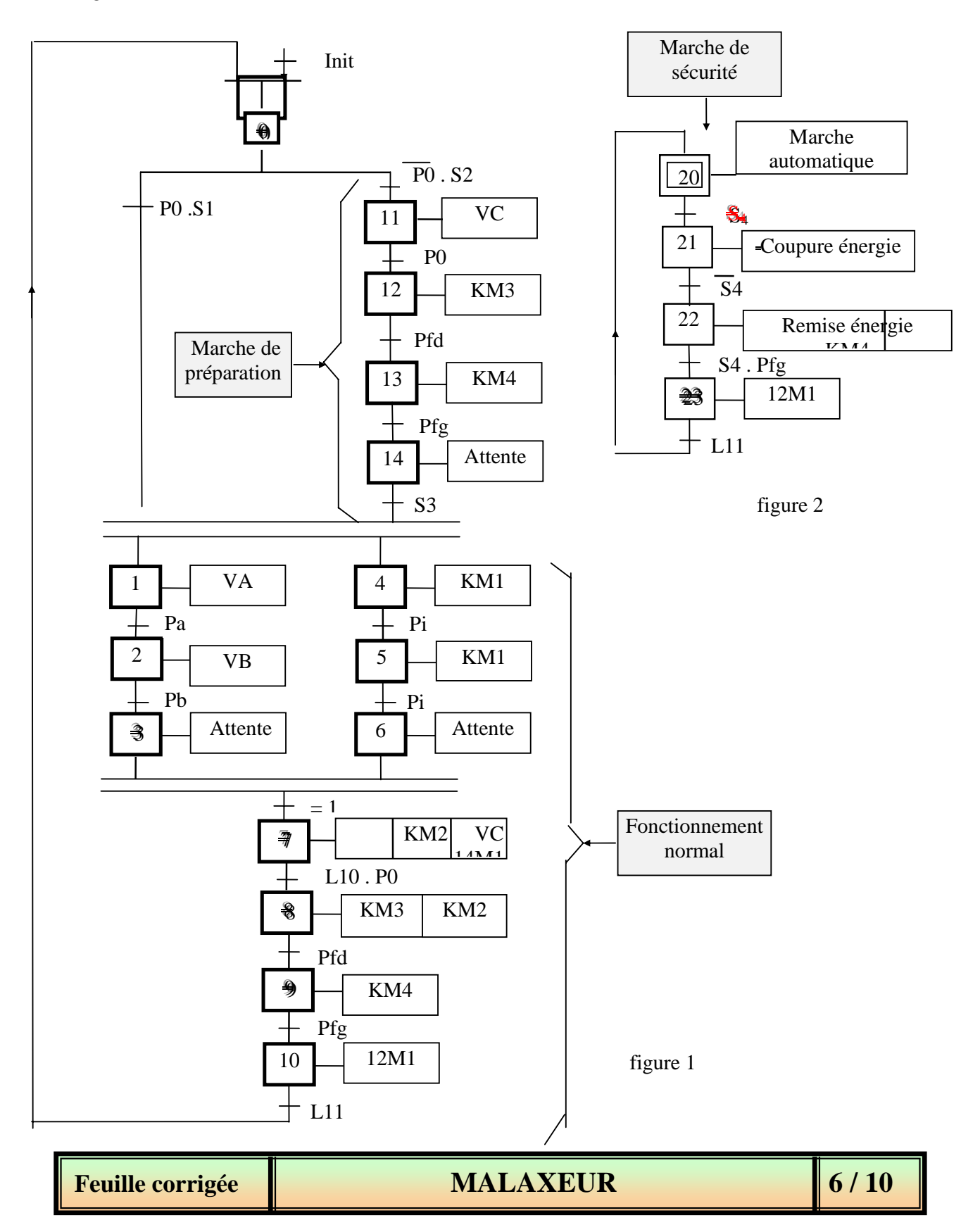

## **D - ETUDE DE LA PARTIE COMMANDE**

### **D -1 Carte d'interface P.C / P.O:**

 La carte d'interface P.C / P.O ( figure 3 ) Permet de verser progressivement le contenu du malaxeur selon la valeur de la tension de consigne  $V<sub>C</sub>$  provenant de la partie commande.

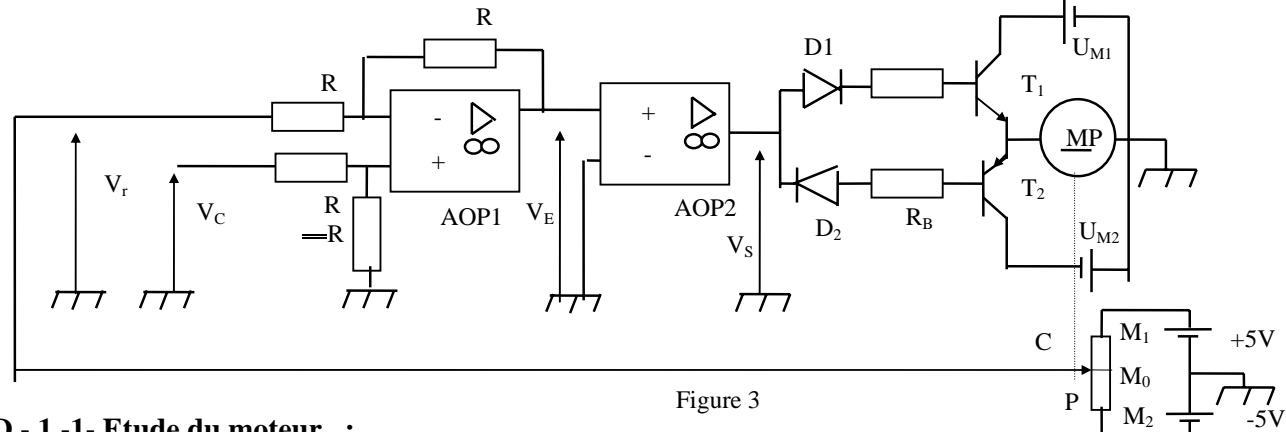

### **D - 1 -1- Etude du moteur :**

- 1) Le moteur utilisé pour faire pivoter le malaxeur est à courant continu à aimant permanent ( à flux constant ). Etant donné le schéma technologique simplifié de la figure 4:
- a Placer sur chacun des 2 conducteurs actifs le vecteur force qui lui est appliqué ( sens et direction ) .
- b Préciser alors le sens de rotation du moteur sur la figure 4.

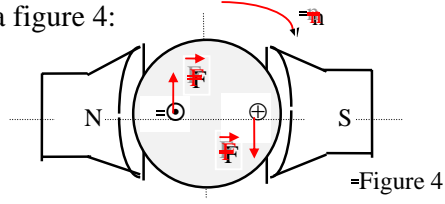

⊕ Le sens du courant dans le conducteur actif est rentrant

 2) Comment peut - on inverser le sens de rotation de ce moteur. ~ Le sens du courant dans le conducteur actif est sortant

Inverser le sens du courant dans l'induit

3) Soumis à une tension  $U = 30V$ , ce moteur absorbe un courant I = 2,4 A. Sa résistance d'induit est

 $R_a$  = 5,5 Ω. Sa f.c.e.m à vide est supposée égale à sa f.c.e.m en charge ( $E'_{v}$  =  $E'_{ch}$  =  $E'$ ). On donne le schéma équivalent de ce moteur ( figure 5 ).

- a Placer sur ce schéma le sens du courant, le sens de la chute de tension au borne de R<sub>a</sub> et celui de E'.
- b Donner l'expression de E' en fonction de U, Ra et I , calculer sa valeur.

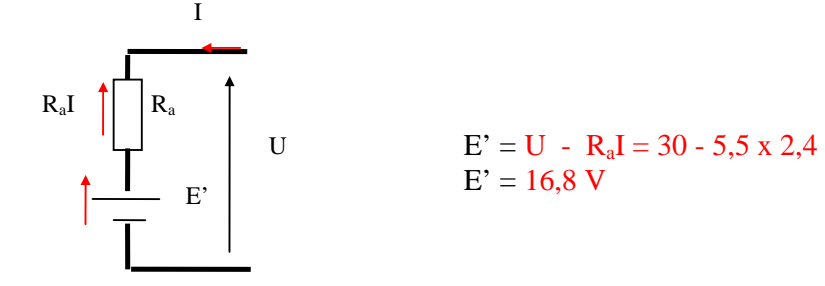

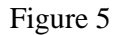

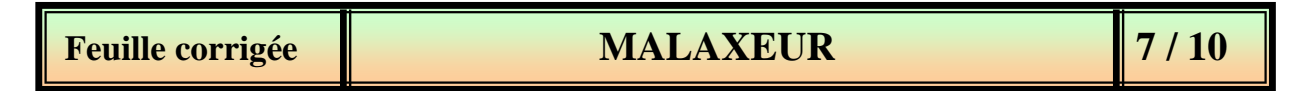

c - Montrer que  $E' = A.n$  avec A est une constante, n est la vitesse de rotation du moteur en tr/mn.  $E' = nN\phi$  sachant que  $\phi = cte$  (moteur à aimant permanent)  $N = cte$  et  $E' = A.n$  d'où  $A = N\phi = cte$  d - Calculer A pour n = 120 tr/mn en précisant l'unité.  $E' = A.n$  donc  $A = E'/n$  alors  $E' = 16,8 / 120 = 0,14$  V mn/tr ou encore  $A = 16,8$  x 60 / 120 = 8,4 Vs / tr

#### **D - 2 Etude de l'étage amplificateur différentiel :**

 Soit le montage de la figure 6, permettant de déterminer la différence entre la tension de consigne et celle délivrée par le potentiomètre à curseur entraîné par le moteur MP.

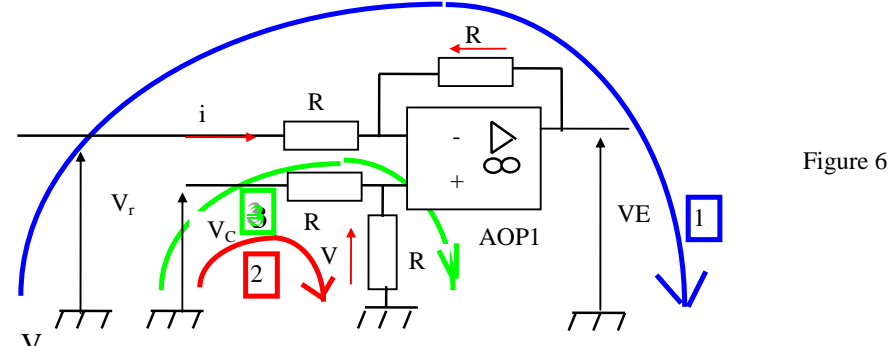

Montrer que  $V_E = V_c - V_r$ 

Maille  $1: V_r - 2Ri = V_E$ ; Maille  $2: V_c = 2 V$ ; maille  $3: V_r - Ri = V$  et  $i = (V_r - V_E)/2R$  $V_c = 2 (V_r - Ri) = 2 [V_r - R((V_r - V_E)/2R)] = V_r + V_E d'$ où  $V_E = V_C - V_r$ 

## **D - 3 Etude de l'étage en boucle ouverte:**

D - 3 -1 Pour le montage de la figure 7 où l'AOP<sub>2</sub> est en boucle ouverte d'amplification différentielle A<sub>dS</sub>

$$
V_{E}
$$
\n
$$
V_{d}
$$
\n
$$
V_{d}
$$
\n
$$
V_{g}
$$
\n
$$
V_{g}
$$
\n
$$
V_{g}
$$
\n
$$
V_{g}
$$
\n
$$
V_{g}
$$
\n
$$
V_{g}
$$
\n
$$
V_{g}
$$
\n
$$
V_{g}
$$
\n
$$
V_{g}
$$

Exprimer  $V_S$  en fonction de  $V_E$ .

En écrivant que  $V_S = V_d$ . A<sub>ds</sub> comme  $V_d = V_E$  donc  $V_S = V_E$ . A<sub>ds</sub>

D - 3 -2 Sachant que  $V_E = V_c - V_r$  et que l'AOP<sub>2</sub> se sature à +12V ou à - 12V, donner la valeur de V<sub>S</sub> dans les cas suivants :

 $V_c > V_r$ :  $V_E > 0$  donc  $V_S = + V_{CC} = +12V$  (AOP saturée)

 $V_c = V_r$ :  $V_E = 0$  donc  $V_S = 0$ 

 $V_c < V_r$ :  $V_E < 0$  donc  $V_S = -V_{CC} = -12V$  (AOP saturée)

## **Feuille corrigée du la communité de la communité du la communité du la communité du la communité du la communité du la communité du la communité du la communité du la communité du la communité du la communité du la commun**

### **D - 4 Etude de l'étage de puissance:**

D - 4 - 1 Le moteur est alimenté par deux sources de tensions  $U_{M1} = U_{M2} = U_M = 30V$  et par l'intermédiaire de deux transistors complémentaires pour lesquels  $\beta = 200$  et  $V_{BE} = 0.6V$ .

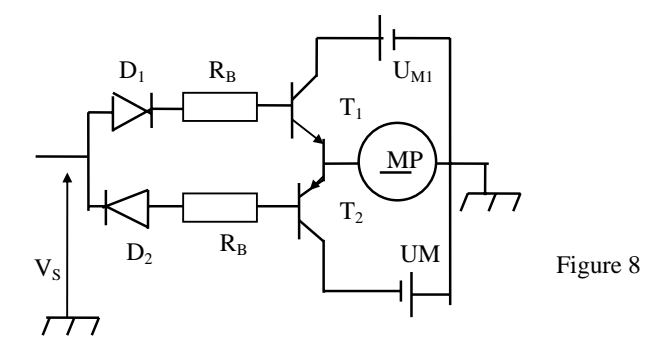

On soumet le moteur à deux essais :

 $1<sup>er</sup> essai$ : On applique à l'entrée la tension  $V_s = +12V$ .  $2^{\text{eme}}$  essai : On applique à l'entrée la tension  $V_s = -12V$ .

Etudier dans les deux cas le comportement de chacun des transistors ( saturé - bloqué ) et celui de chacune des diodes ( passante - non passante ) .

 $V_S = +12V$   $\Rightarrow$   $D_1$  Passante  $\Rightarrow$   $T_1$  saturé et  $D_2$  non passante  $\Rightarrow$   $T_2$  bloqué.  $V_S = -12V$  ⇒ D<sub>1</sub> non passante ⇒ T<sub>1</sub> bloqué. et D<sub>2</sub> Passante ⇒ T<sub>2</sub> saturé

Compléter la phrase suivante:

On constate que lorsque  $V_S$  change de signe, le courant induit change de sens alors le sens de rotation du moteur s'inverse

D - 4 - 2 Une liaison mécanique permet au moteur MP de déplacer le curseur C du potentiomètre linéaire ( P ) alimenté par deux sources de tension montées comme l'indique la figure 3. Le curseur est initialement en M<sub>0</sub> ( milieu de M<sub>1</sub>M<sub>2</sub>), sachant que la distance M<sub>1</sub>M<sub>2</sub> = 40 cm.

a - Préciser la position du curseur si  $V_c$  varie de 0 à +5V.

 $[M_0M_1] = 20$  cm correspond à + 5V à raison de 0,25 V/cm, le curseur passe de  $M_0$  à  $M_1$ 

b - Préciser la position du curseur si  $V_c$  varie de 0 à -5V.

Partant de  $M_0$  vers  $M_2$  (côté - 5V), le curseur parcoure 20cm soit de 0,25V/cm

c - Si X est la position du curseur en cm, sachant que pour  $X = 0$ , le curseur est en  $M_0$ 

Compléter  $V_r = 0.25 \bullet X$ 

**Feuille corrigée du la communité de la communité du MALAXEUR de la partie du 10 d'10**  $\frac{1}{2}$  / 10

D - 4 - 3 a - La liaison mécanique permettant la transformation de la rotation du moteur MP en déplacement linéaire du curseur C du potentiomètre P est schématisé ci-dessus :

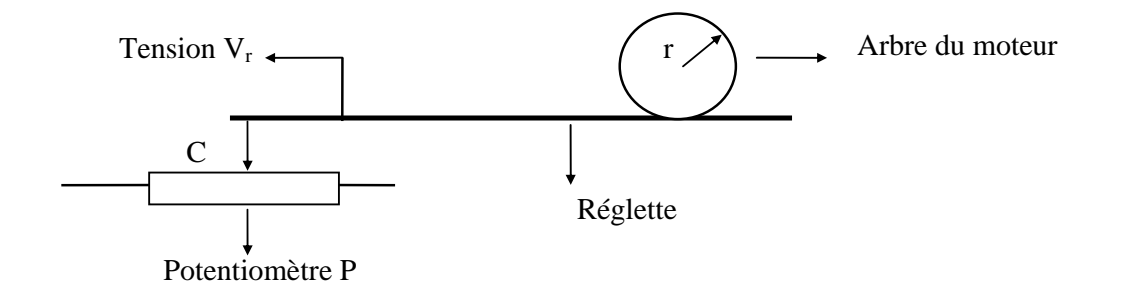

Si v est la vitesse linéaire du curseur exprimée en m / s.

Compléter  $v = n \cdot 2 \prod r/60$ 

On donne :  $r = 0.16$  cm,  $n = 120$  tr/mn. Calculer la vitesse v.

 $v = 2\prod x 0,16 \times 120 / 60 = 2 \text{ cm } / \text{s} = 0,02 \text{ m/s}$ 

b - On admet que la position ( $x$ ) du curseur s'écrit sous la forme  $x = v$ . t où t est le temps exprimé en secondes. Calculer le temps nécessaire au curseur pour que  $V_r$  passe de 0 à + 5V

 $t = x /v = 20x10^{-2} / 0.02 = 10 s$ 

# **Feuille corrigée**  $\blacksquare$  **MALAXEUR**  $\blacksquare$  10 / 10